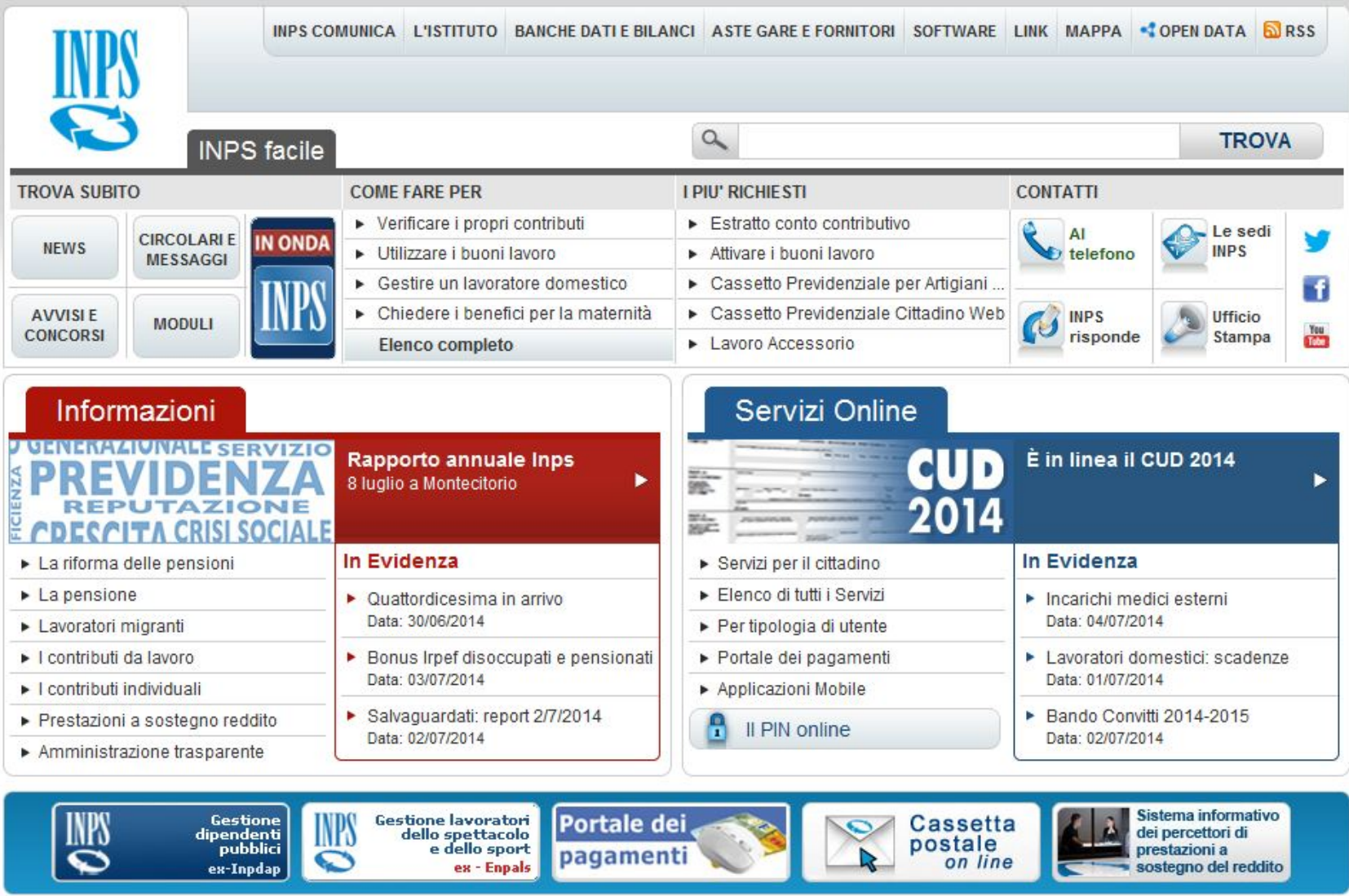

PRIVACY E TRATTAMENTO DATI PERSONALI ARCHIVIO

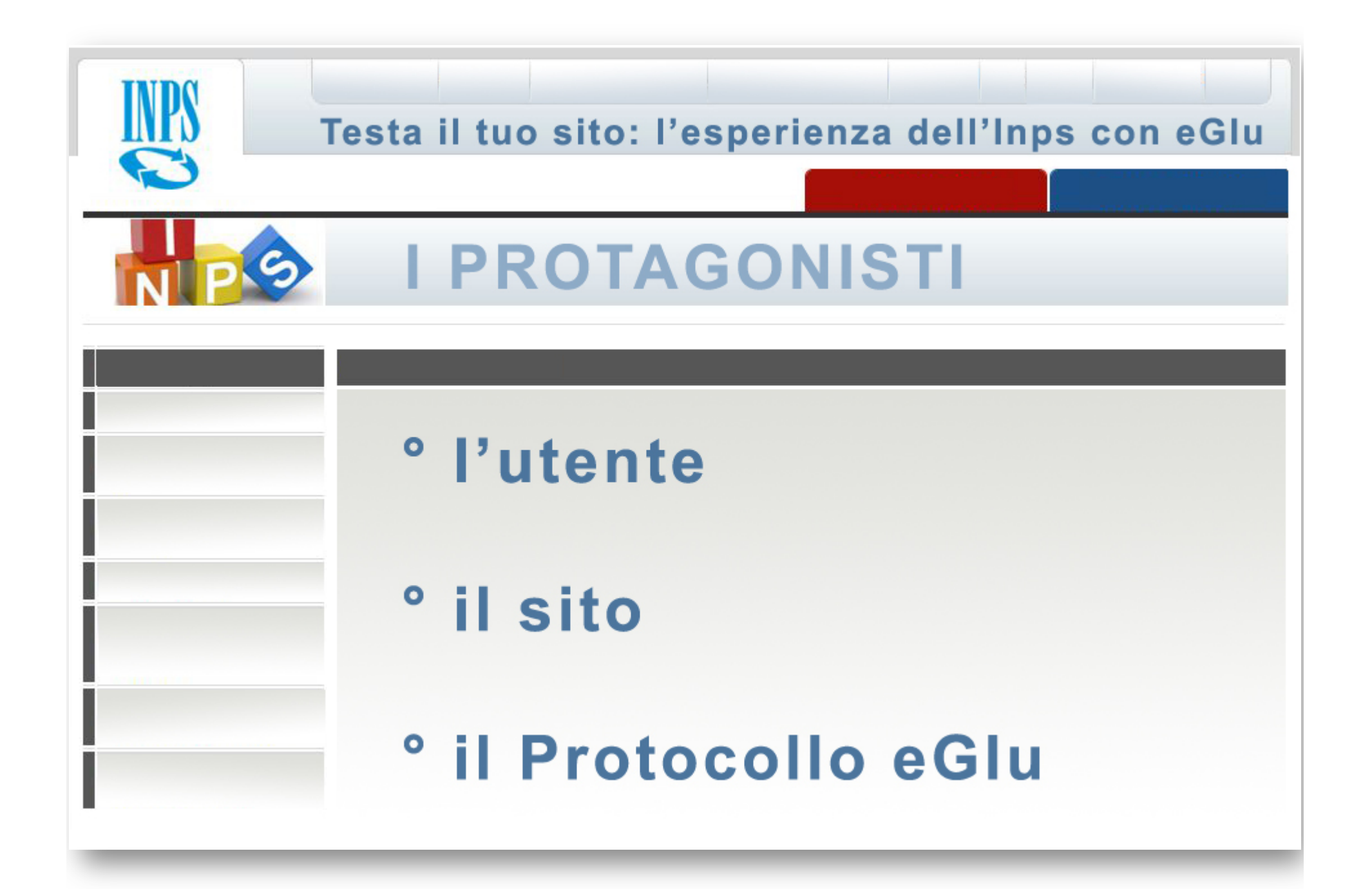

# **BG** L'utente Inps e la popolazione italiana

 $\mathbf{C}$ 

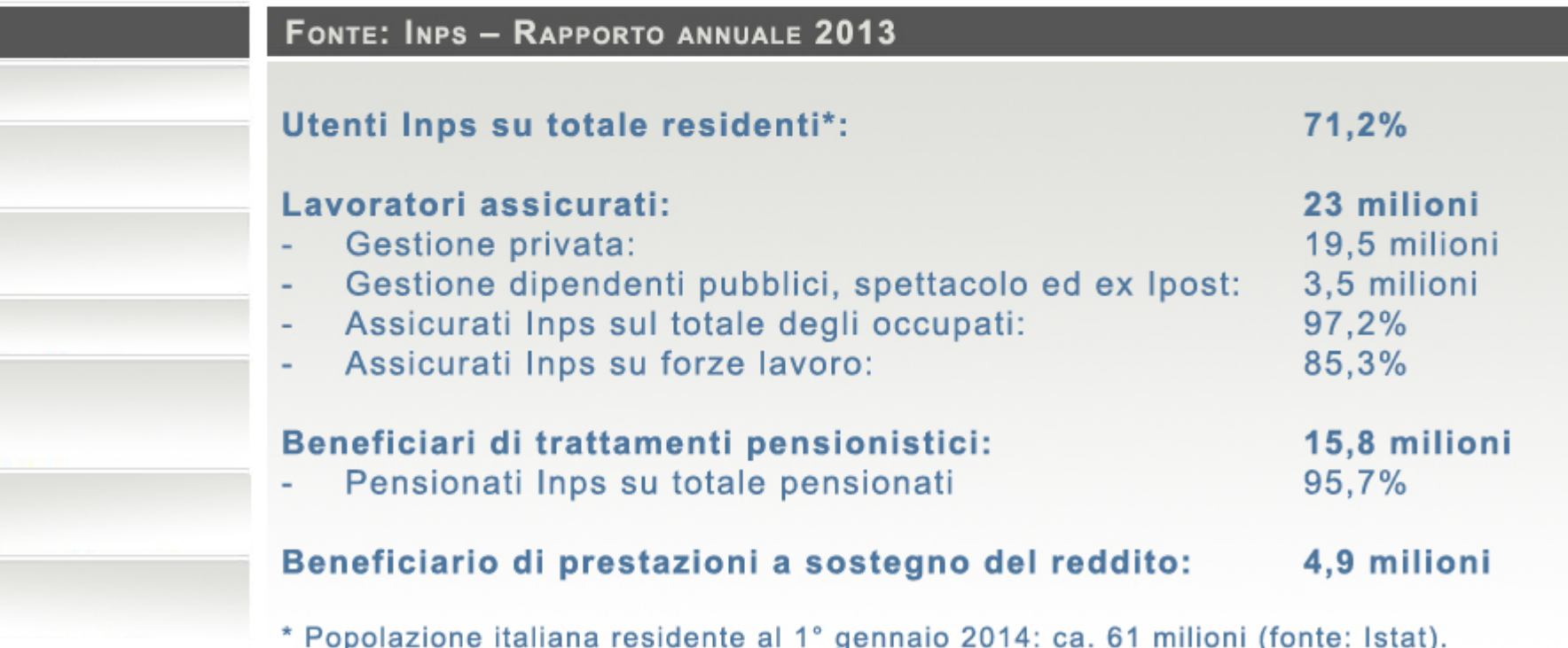

**Second** 

# L'utente Inps: tipologie

#### N. SERVIZI ON LINE EROGATI PER TIPOLOGIA DI UTENTE, ANNO 2013

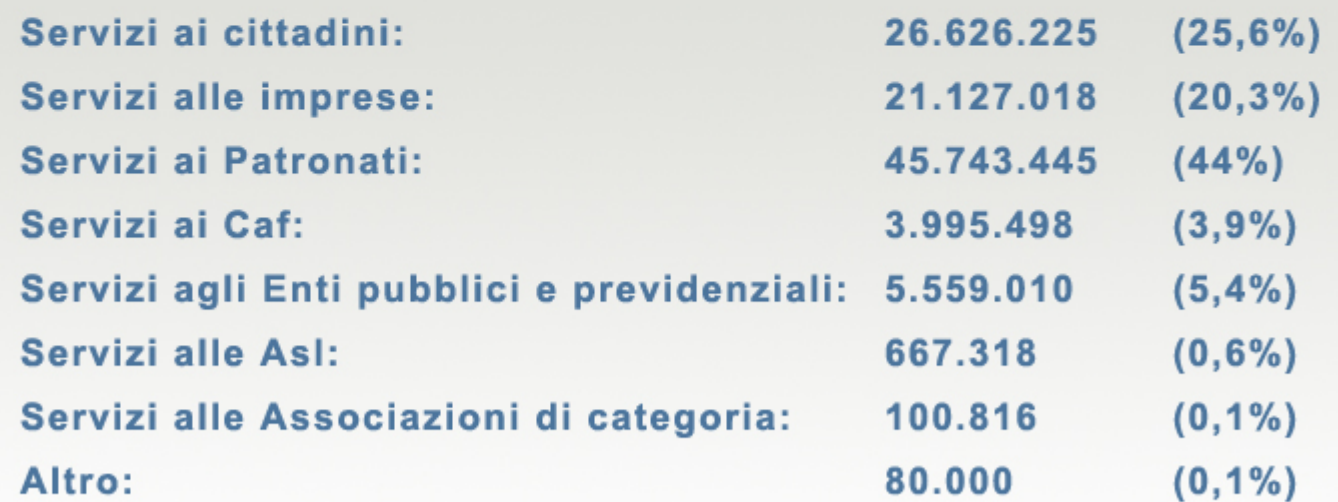

FONTE: DATI ELABORATI DA INPS - RAPPORTO ANNUALE 2013

### S **Il sito Inps**

INPS

 $\mathbf{C}$ 

#### FONTE: INPS - RAPPORTO ANNUALE 2013

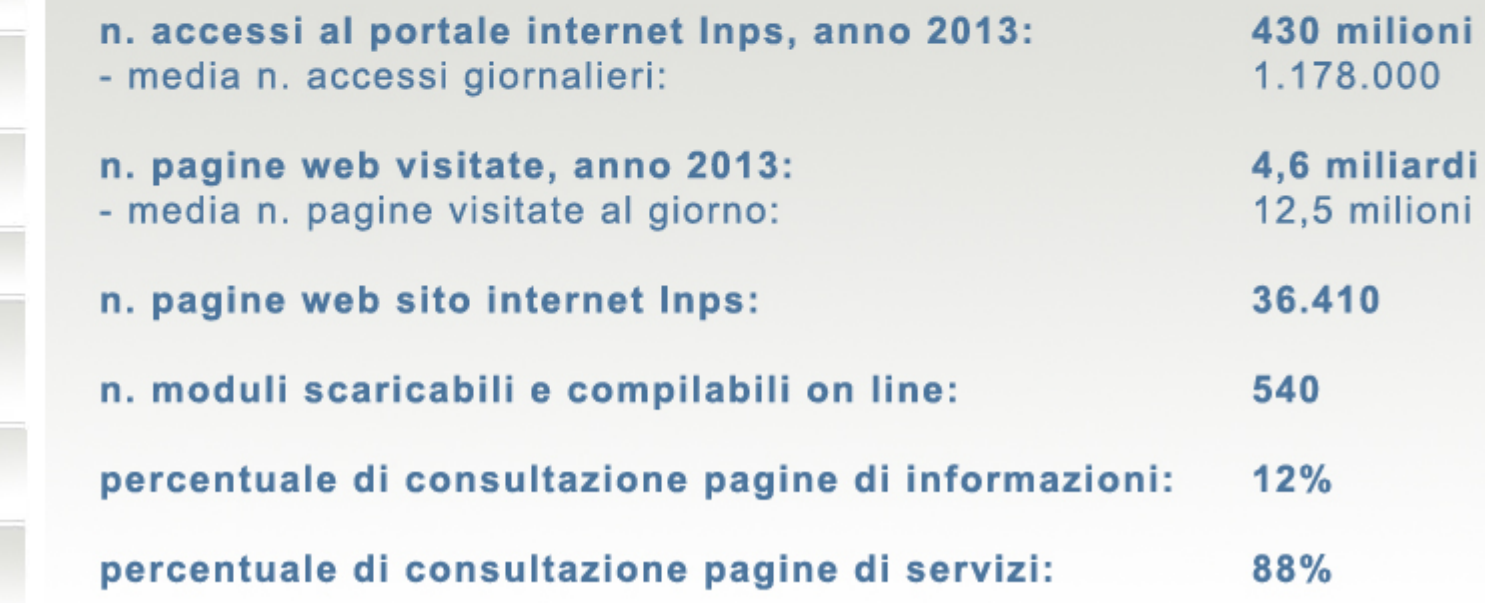

# SI test con il Protocollo eGlu

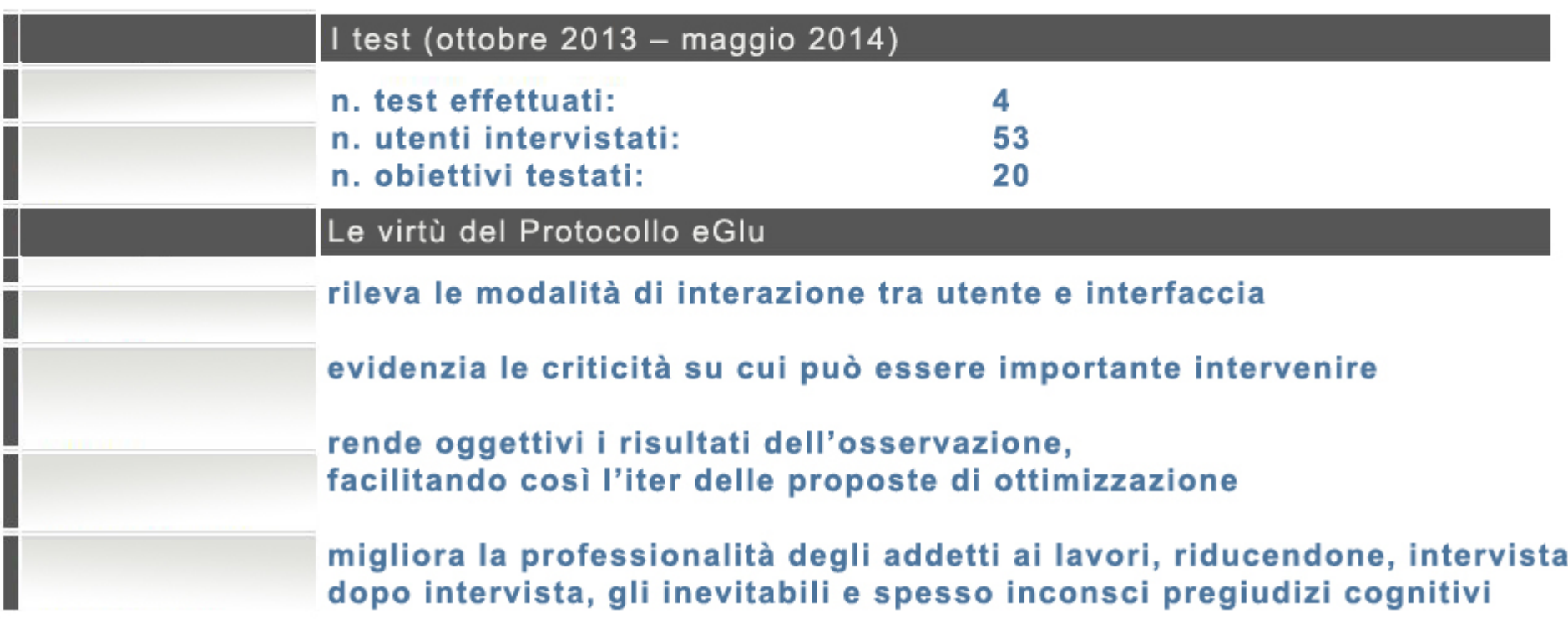

C

# O Usabilità, obiettivo strategico

#### ... FAR CORRISPONDERE AD OGNI CLIC UNA SOLUZIONE E NON UN PROBLEMA.

eGlu è stato adottato dall'Inps sia come strumento di verifica periodica, che come test preventivo nelle fasi di progettazione

#### L'usabilità è stata inserita:

- nel Piano annuale di Comunicazione;
- nel Programma di Innovazione dell'Istituto come piano Obiettivo denominato "Sviluppo e implementazione di un sistema di rilevazione dei portali web e mobile".

### L'USABILITÀ È ENTRATA A PIENO TITOLO **TRA I PARAMETRI QUALITATIVI CONSIDERATI STRATEGICI PER L'ISTITUTO.**